## **MIPS Assembly**

E155%

## Outline

□ MIPS Architecture  $\Box$  ISA

– Instruction types

– Machine codes

□ Procedure call

 $\Box$  Stack

## The MIPS Register Set

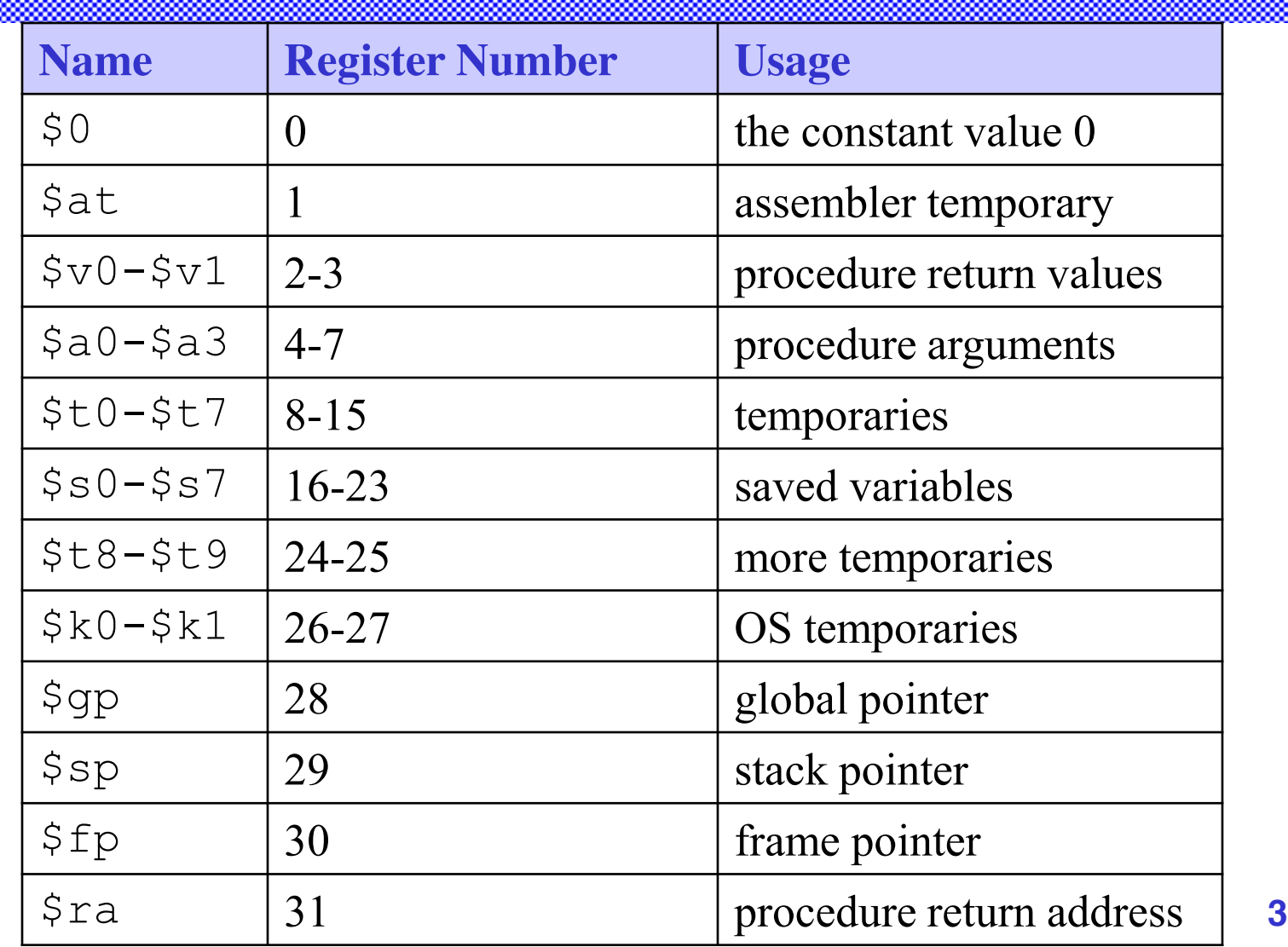

# R-Type

- *Register-type*
- 3 register operands:
	- rs, rt: source registers
	- rd: destination register
- Other fields:
	- op: the *operation code* or *opcode* (0 for R-type instructions)
	- funct: the *function*

together, the opcode and function tell the computer what operation to perform

shamt: the *shift amount* for shift instructions, otherwise it's 0 **R-Type**

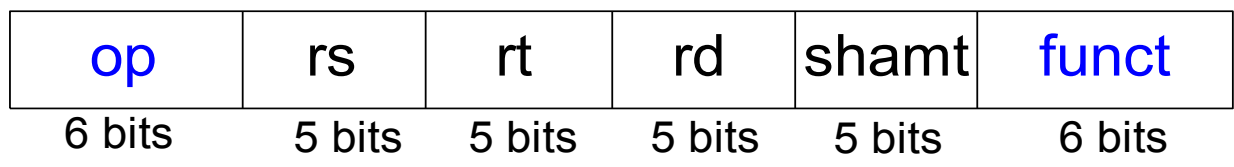

# I-Type

- *Immediate-type*
- 3 operands:
	- rs, rt: register operands
	- imm: 16-bit two's complement immediate
- Other fields:
	- op: the opcode
	- Simplicity favors regularity: all instructions have opcode
	- Operation is completely determined by the opcode

### **I-Type**

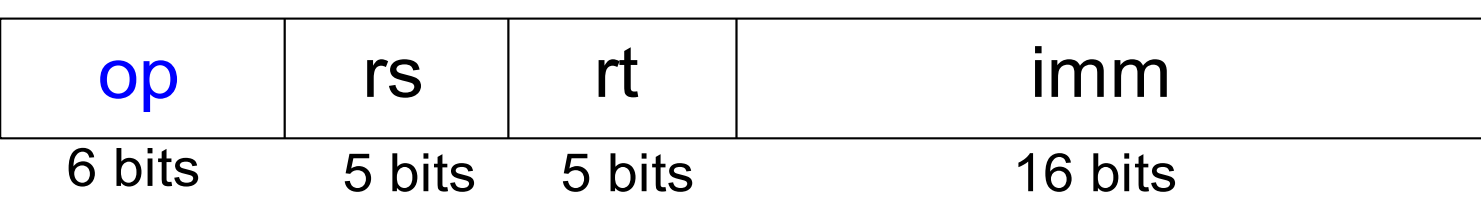

## Machine Language: J-Type

- *Jump-type*
- 26-bit address operand (addr)
- Used for jump instructions  $(j)$

## **J-Type**

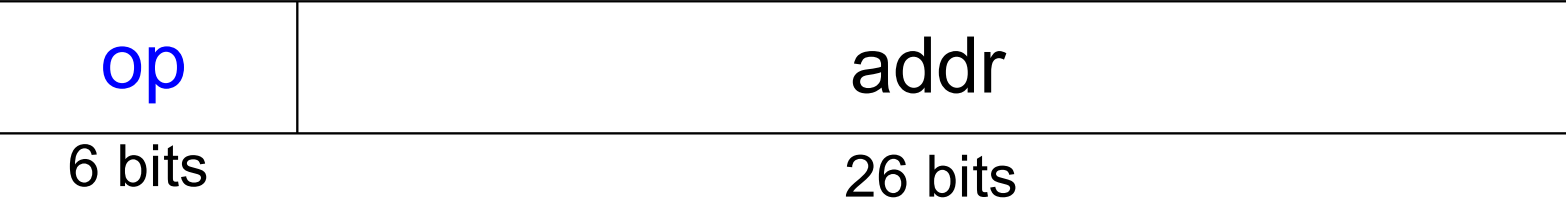

## Review: Instruction Formats  $op$   $rs$   $rt$   $rd$  shamt funct 6 bits 5 bits 5 bits 5 bits 5 bits 6 bits **R-Type** op | rs | rt | imm 6 bits 5 bits 5 bits 16 bits **I-Type** op addr 6 bits 26 bits **J-Type**

## Logical Instructions

- and, or, xor, nor
	- and: useful for *masking* bits
		- Masking all but the least significant byte of a value:  $0xF234012F$  AND  $0x000000F$ F =  $0x0000002F$
	- $or:$  useful for combining bit fields
		- Combine  $0xF2340000$  with  $0x000012BC$ 
			- $0xF2340000$  OR  $0x000012BC = 0xF23412BC$
	- nor: useful for inverting bits:
		- A NOR  $$0 = NOT A$
- andi, ori, xori
	- 16-bit immediate is zero-extended (*not* sign-extended)
	- nori not needed

### Logical Instruction Examples

#### Source Registers

\$s1 1111 1111 1111 1111 0000 0000 0000 0000

\$s2 0100 0110 1010 0001 1111 0000 1011 0111

#### Assembly Code Result

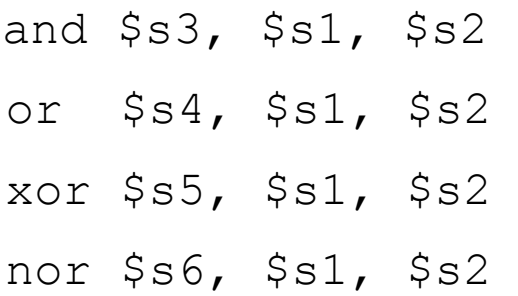

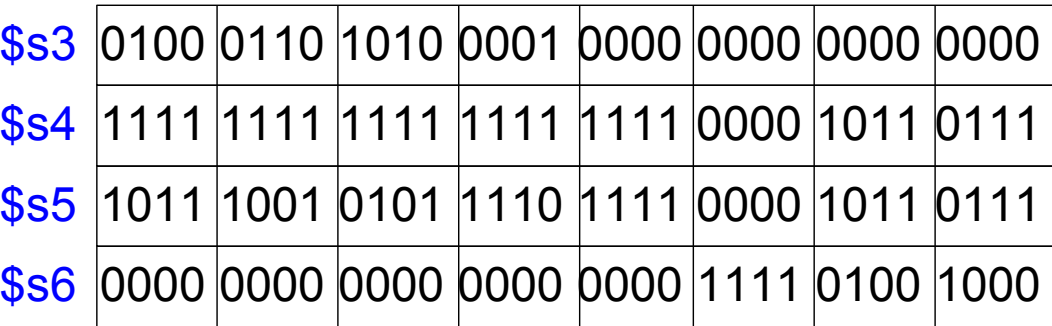

## Shift Instructions

- sll: shift left logical
	- **Example:** sll \$t0, \$t1, 5 # \$t0 <= \$t1 << 5
- srl: shift right logical
	- **Example:** srl \$t0, \$t1, 5 # \$t0 <= \$t1 >> 5
- sra: shift right arithmetic
	- **Example:** sra \$t0, \$t1, 5 # \$t0 <= \$t1 >>> 5

Variable shift instructions:

- $s11v:$  shift left logical variable
	- **Example:** sllv \$t0, \$t1, \$t2 # \$t0 <= \$t1 << \$t2
- $srlv:$  shift right logical variable
	- **Example:** srlv \$t0, \$t1, \$t2 # \$t0 <= \$t1 >> \$t2
- srav: shift right arithmetic variable
	- **Example**: srav \$t0, \$t1, \$t2 # \$t0 <= \$t1 >>> \$t2

# Shift Instructions

Assembly Code

**Field Values** 

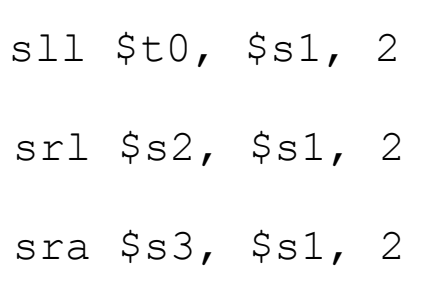

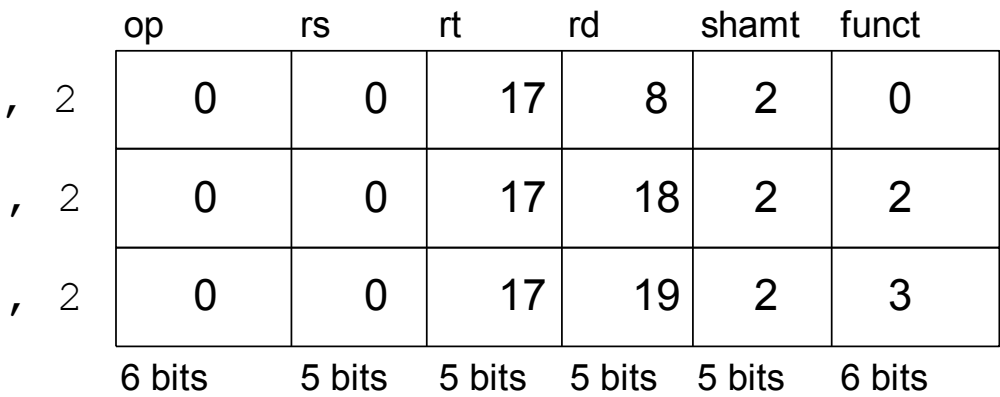

### Machine Code

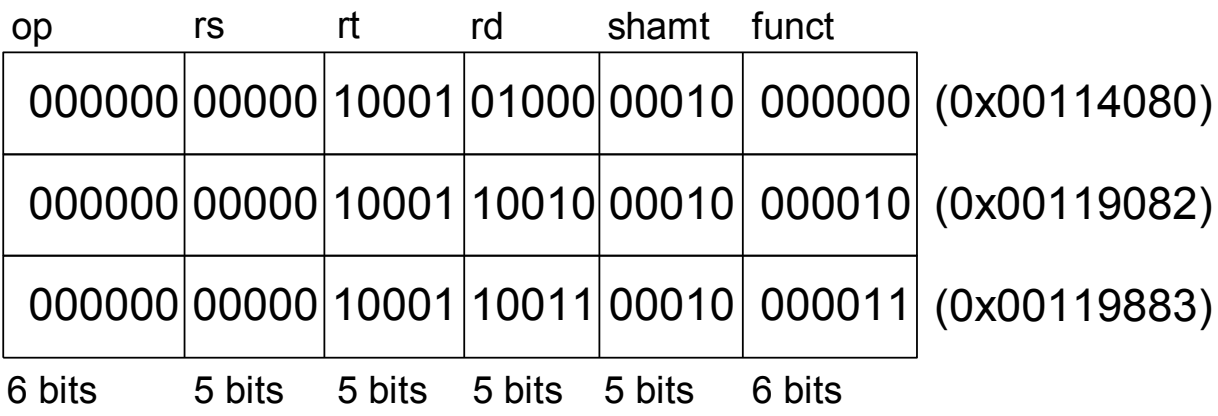

# Generating Constants

• 16-bit constants using addi: **High-level code** // int is a 32-bit signed word # \$s0 = a int  $a = 0 \times 4f3c$ ;

**MIPS assembly code**

addi \$s0, \$0, 0x4f3c

32-bit constants using load upper immediate  $(\text{lui})$  and  $\text{ori}:$ (lui loads the 16-bit immediate into the upper half of the register and sets the lower half to 0.)

**High-level code**

int  $a = 0$ xFEDC8765;

#### **MIPS assembly code**

 $#$  \$s0 = a lui \$s0, 0xFEDC ori \$s0, \$s0, 0x8765

# The Stored Program

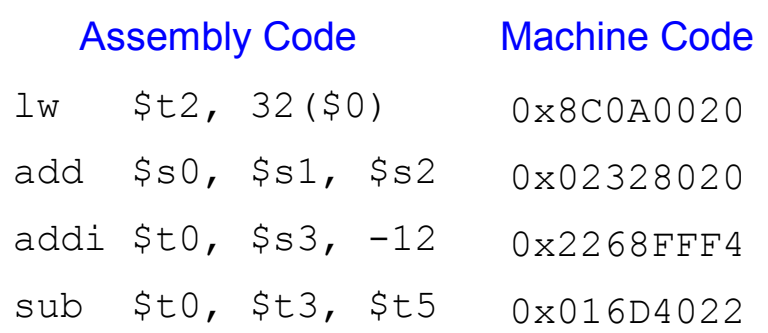

#### Stored Program

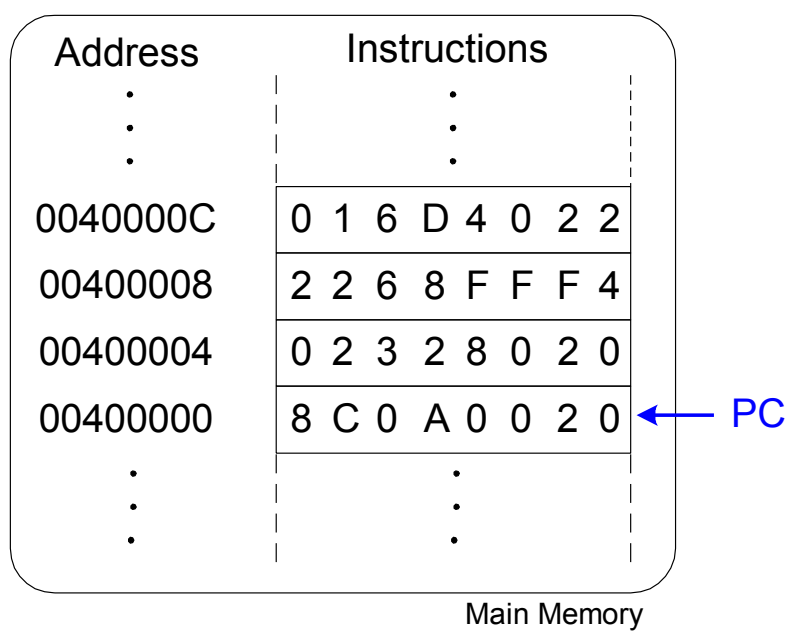

# Branching

 Allows a program to execute instructions out of sequence.

### Types of branches:

- **Conditional branches**
	- branch if equal (beq)
	- branch if not equal (bne)
- **Unconditional branches**
	- jump  $(j)$
	- jump register  $(jr)$
	- jump and link  $(jail)$

## Conditional Branching (beq)

### **# MIPS assembly**

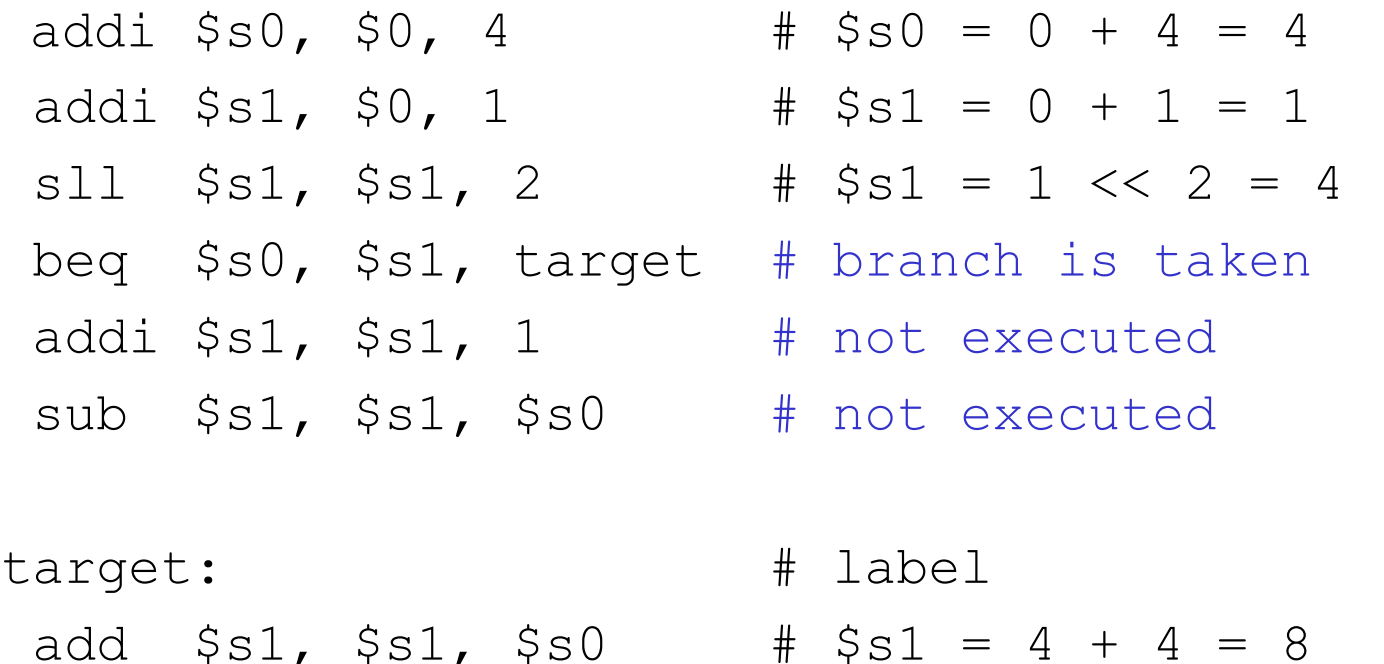

**Labels** indicate instruction locations in a program. They cannot use reserved words and must be followed by a colon (:).

# Branch Not Taken

### **# MIPS assembly**

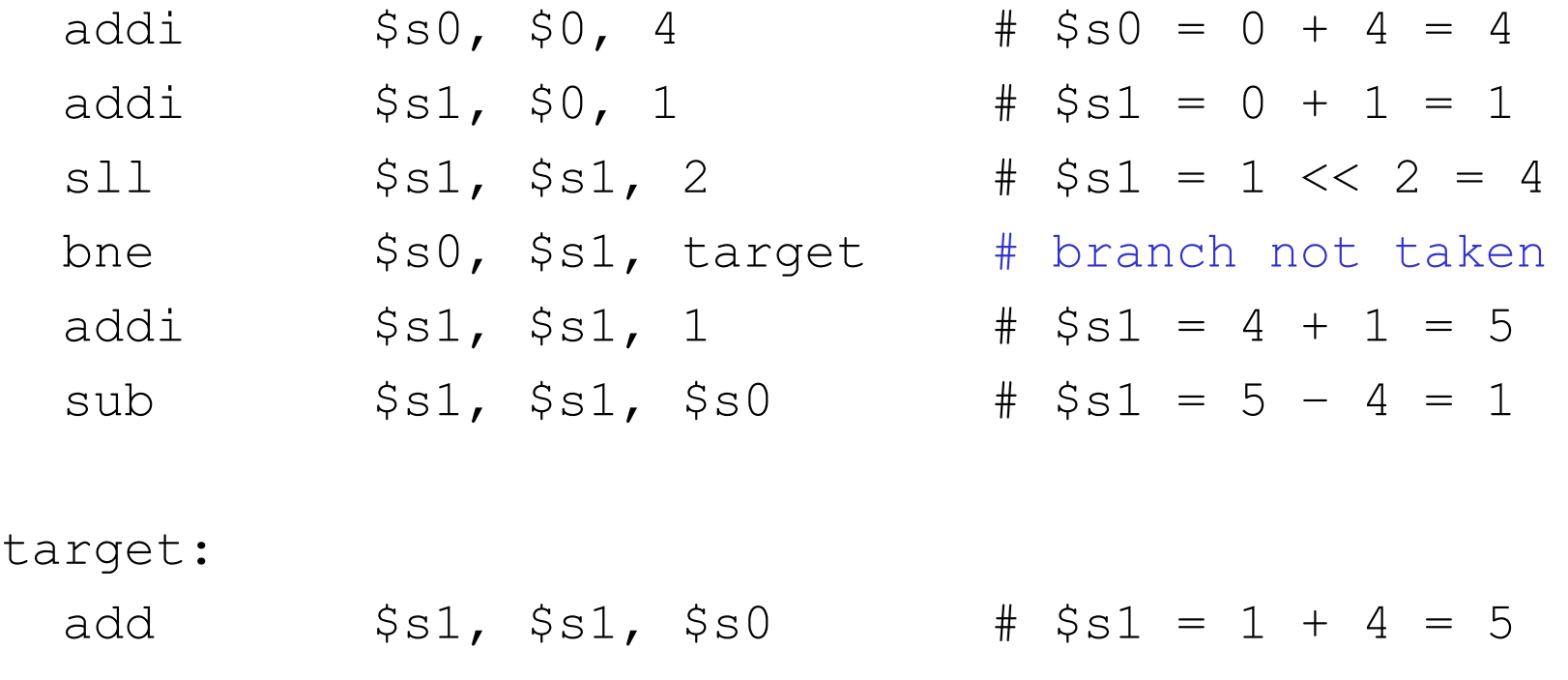

### Unconditional Branching / Jumping (j)

### **# MIPS assembly**

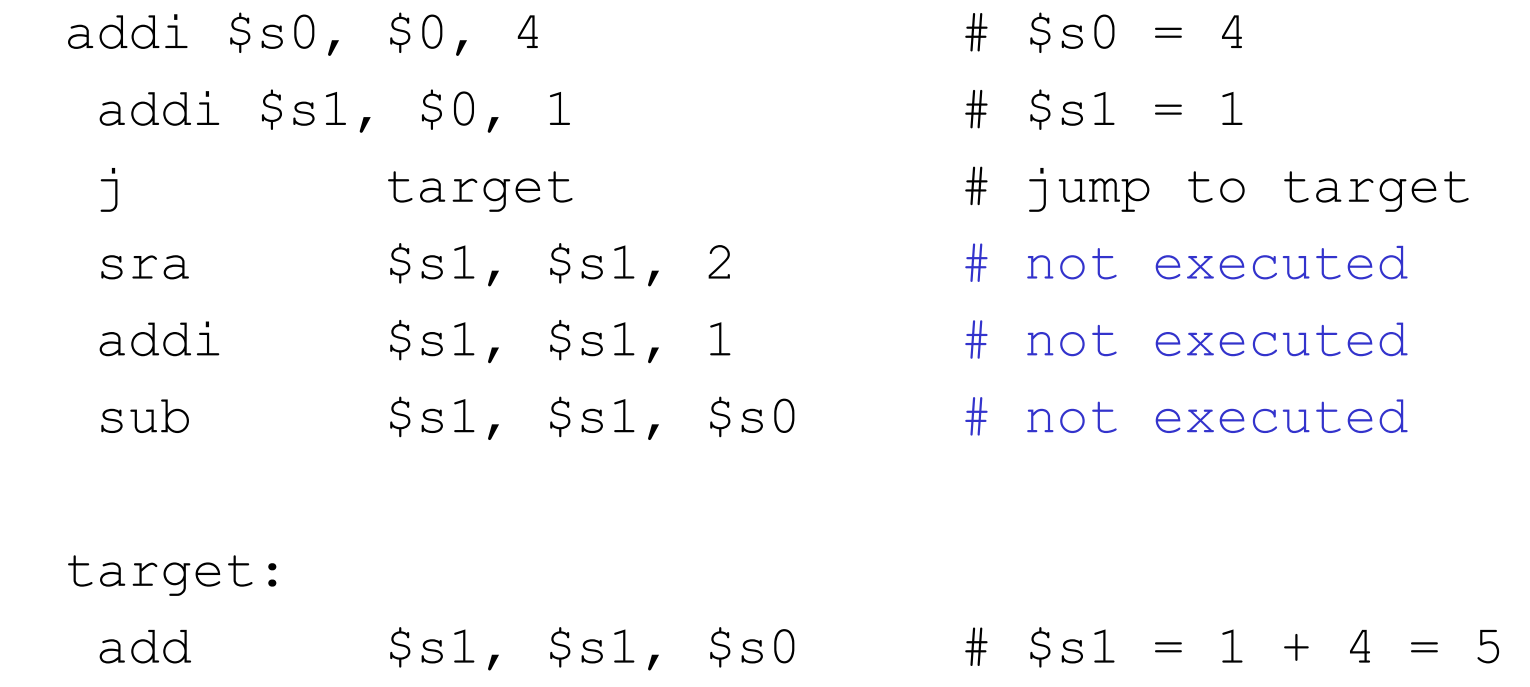

## Procedure Call

#### **MIPS assembly code**  $#$  \$s0 = y

```
main:
```

```
18
 ...
  addi $a0, $0, 2 # argument 0 = 2addi \frac{1}{2}, \frac{1}{2}, \frac{1}{2}, \frac{1}{2} \frac{1}{2} \frac{1}{2} \frac{1}{2} \frac{1}{2} \frac{1}{2} \frac{1}{2} \frac{1}{2} \frac{1}{2} \frac{1}{2} \frac{1}{2} \frac{1}{2} \frac{1}{2} \frac{1}{2} \frac{1}{2} \frac{1}{2} \frac{1}{2} \frac{1}{2} \fracaddi $a2, $0, 4 # argument 2 = 4addi $a3, $0, 5 # argument 3 = 5 jal diffofsums # call procedure
  add $s0, $v0, $0 \# y = returned value ...
# $s0 = result
diffofsums:
  add $t0, $a0, $a1 # $t0 = f + gadd $t1, $a2, $a3 # $t1 = h + isub $s0, $t0, $t1 \# result = (f + g) - (h + i) add $v0, $s0, $0 # put return value in $v0
    jr $ra # return to caller
                              # jal: jumps to diffofsums and saves PC+4 in the
                              # return address register ($ra). 
                              # jr $ra: jumps to address in $ra.
```
## Stack

# \$s0 = result

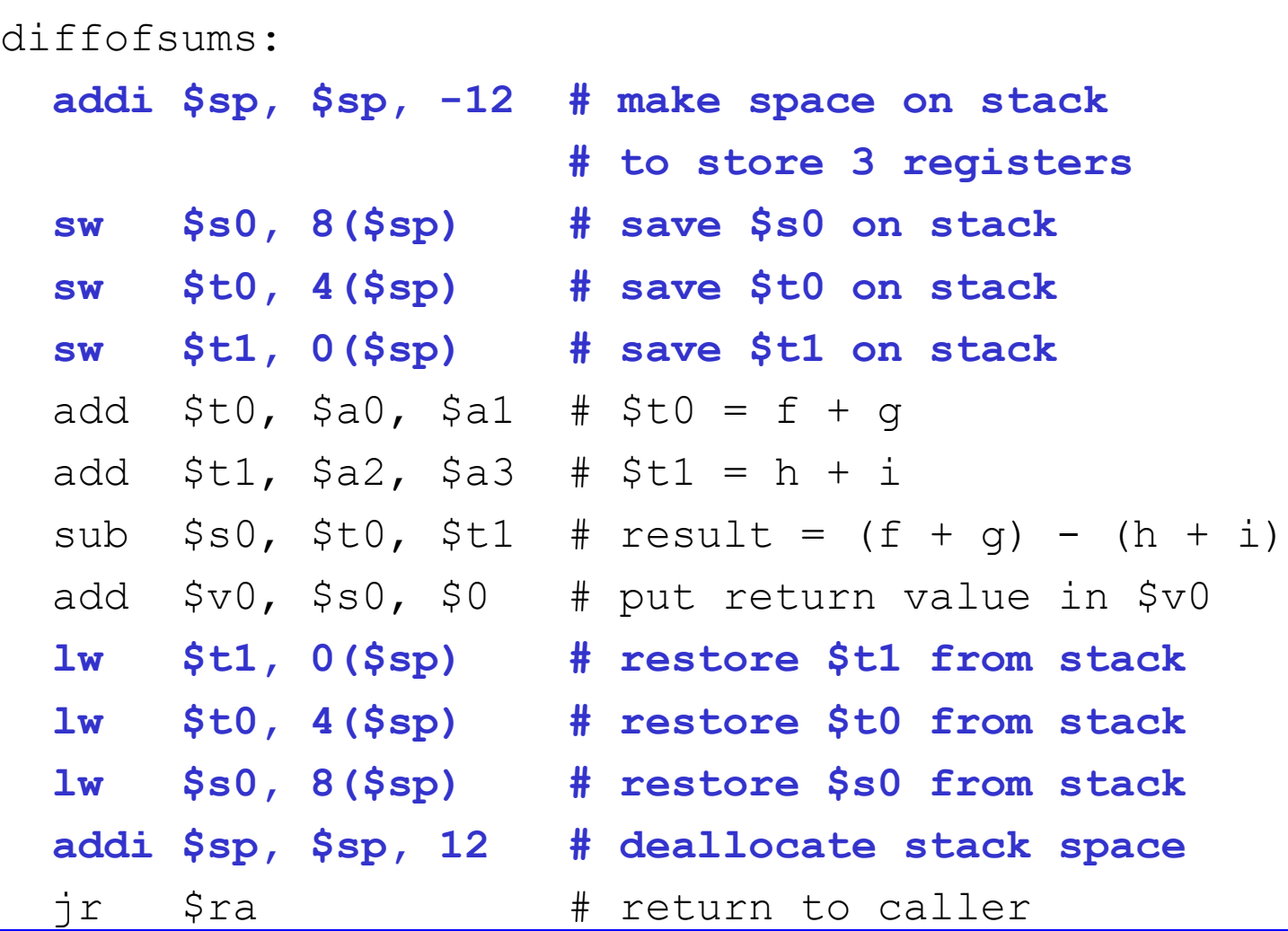

# Procedure Call

### Caller

- Put arguments in \$a0-\$a3
- Save any registers that are needed  $(\text{Sra}, \text{maybe } \text{StO-t9})$
- jal callee
- Restore registers
- $-$  Look for result in  $$v0$
- **Callee** 
	- $-$  Save registers that might be disturbed ( $$s0-$s57$ )
	- Perform procedure
	- $-$  Put result in  $$v0$
	- Restore registers
	- jr \$ra